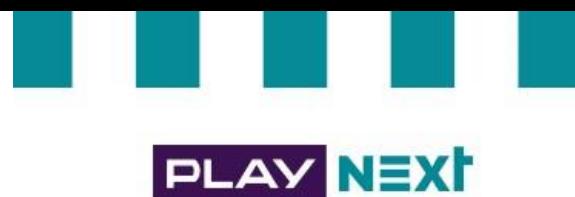

# **Regulamin Aplikacji Play NEXT**

**Ten regulamin obowiązuje od 24 października 2018 roku** 

#### **I. Definicje**

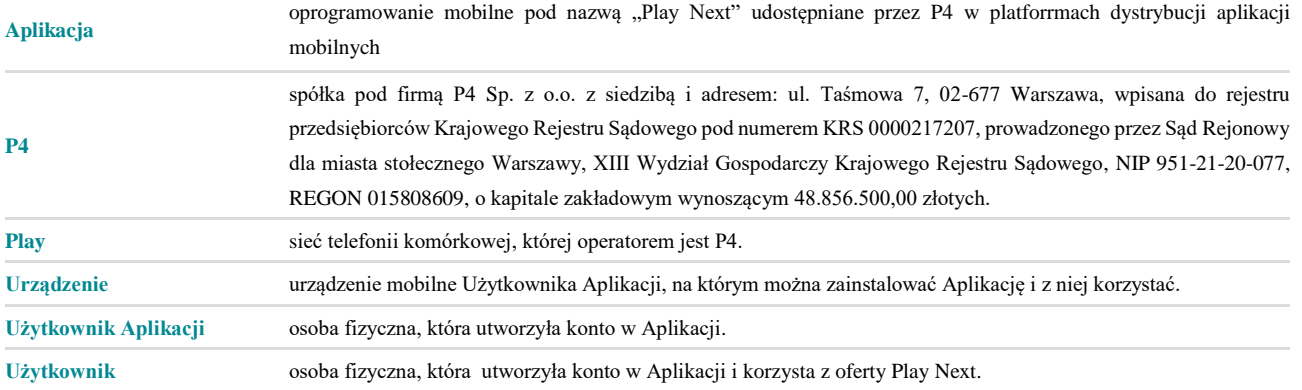

#### **II. Wymagania techniczne**

- Do pobrania, zainstalowania i korzystania z Aplikacji niezbędny jest dostęp do Internetu oraz Urządzenie z: 1. 1.1.systemem operacyjnym iOS w wersji co najmniej 10; 1.2.systemem operacyjnym Android w wersji co najmniej 4.1.
- Dostępność określonych funkcjonalności Aplikacji oraz jej wygląd uzależnione są od modelu Urządzenia. 2.
- 3. Aplikacja umożliwia uzyskanie dostępu do następujących funkcjonalności lub informacji:
	- 3.1.kamery Urządzenia w celu zeskanowania kodu QR z karty SIM/USIM,
	- 3.2.lokalizacji Użytkownika Aplikacji w celu dostawy karty SIM/USIM,
	- 3.3.mikrofonu Urządzenia w celu umożliwienia połączenia głosowego z podmiotem, który dostarcza kartę SIM/USIM.
- 4. **Zastrzegamy sobie prawo do aktualizowania Aplikacji. W takich przypadkach do prawidłowego jej działania, niezbędna jest jej aktualizacja.**

## **III. Zasady korzystania z Aplikacji przez Użytkowników Aplikacji**

- 1. W celu korzystania z Aplikacji należy założyć konto.
- $2.$ Do założenia konta w Aplikacji konieczne jest podanie imienia oraz nazwiska, a także adresu e-mail i postępowanie zgodnie z akcjami wyświetlanymi w Aplikacji podczas tworzenia konta. Konto może być założone również z wykorzystaniem portalu społecznościowego Facebook lub innego wskazanego w Aplikacji.
- W trakcie tworzenia konta należy utworzyć hasło w celu późniejszego logowania się do Aplikacji. 3.
- $\mathbf{4}$ . Logowanie do konta następuje poprzez wpisanie loginu, którym jest adres e-mail podany podczas tworzenia konta oraz hasła. Zalogować się można również z wykorzystaniem portalu społecznościowego Facebook (jeśli Użytkownik Aplikacji ma tam konto) lub innego wskazanego w Aplikacji.

P4 Sp. z o.o., ul. Taśmowa 7, 02-677 Warszawa, Sąd Rejonowy dla m. st. Warszawy w Warszawie XIII Wydział Gospodarczy Krajowego Rejestru Sądowego, KRS 0000217207, REGON 015808609, NIP 951-21-20-077, kapitał zakładowy 48 856 500 zł

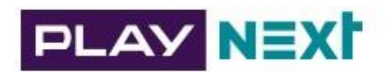

#### **IV. Zakres usług**

- Aplikacja po utworzeniu w niej konta umożliwia:  $\mathbf{1}$ .
	- 1.1. wybranie numeru telefonu;
	- 1.2. złożenie wniosku o przeniesienie numeru telefonu z innej sieci do P4 na ofertę Play NEXT;
	- 1.3. rejestrację karty SIM/USIM;
	- 1.4. zamówienie karty SIM/USIM, co umożliwi korzystanie z usług telekomunikacyjnych świadczonych przez P4 w ramach oferty Play NEXT;
	- 1.5. aktywację karty SIM/USIM poprzez zeskanowanie kodu QR lub wpisanie numeru karty SIM/USIM;
	- 1.6. aktywację subskrypcji (pakietu cenowego) zgodnie z Cennikiem Oferty Play NEXT;
	- 1.7. kontakt z obsługą klienta za pośrednictwem czata (w tym przegląd historii korespondencji);
	- 1.8. bieżący podgląd zużycia środków i rozliczeń w związku ze świadczeniem usług telekomunikacyjnych przez P4;
	- 1.9. bieżącą kontrolę stanu jednostek transmisji danych;
	- 1.10. przeglądanie wykazów połączeń;
	- 1.11. przeglądanie aktywnych i dostępnych pakietów i usług dodatkowych (w tym ich włączenie i wyłączenie);
	- 1.12. dostęp do dokumentów prawnych (regulaminów świadczenia usług, cenników itp.), złożonych oświadczeń i zgód.

### **V. Korzystanie z Aplikacji**

- Korzystanie z Aplikacji nie wymaga każdorazowego zalogowania się na konto, chyba, że uprzednio korzystanie zostało zakończone przez wylogowanie.
- Użytkownik Aplikacji może w każdej chwili:
	- 2.1. usunąć konto w Aplikacji; lub
	- 2.2. odinstalować Aplikację z Urządzenia.
- Usunięcie konta:
	- 3.1. przez Użytkownika równoznaczne jest z rozwiązaniem umowy o świadczenie usług telekomunikacyjnych i procesowane jest dopiero z końcem danego miesiąca subskrypcyjnego, w którym nastąpiło zlecenie usunięcia konta;
	- 3.2. przez Użytkownika Aplikacji procesowane jest do 7 dni roboczych od zgłoszenia.
- Po usunięciu konta logowanie do Aplikacji nie będzie możliwe.  $\Delta$

#### **VI. Reklamacje**

- 1. Reklamację w sprawach dotyczących Aplikacji możesz zgłosić:
	- 1.1. na czacie w Aplikacji mobilnej Play NEXT;
	- 1.2. telefonicznie, dzwoniąc na numer: 450 045 450;
	- 1.3. mailowo na adres[: pomoc@next.play.pl;](mailto:pomoc@next.play.pl)
	- 1.4. pisemnie na adres korespondencyjny: P4 Sp. z o.o. Skrytka pocztowa 41, 02-671 Warszawa z dopiskiem "SerwisInternetowy Play NEXT";
- 2. Reklamacje rozpatrzymy w ciągu 30 dni od daty jej wniesienia (decyduje data doręczenia reklamacji do P4).

#### **VII.Ochrona prywatności**

1. Zagadnienia związane z przetwarzaniem danych osobowych, jak również wykorzystywaniem tzw. ciasteczek (cookies) regulowane są w dokumencie **Polityka prywatności i cookies Serwisów Internetowych P4 Sp. z o.o.** oraz w szczegółowych regulaminach.

P4 Sp. z o.o., ul. Taśmowa 7, 02-677 Warszawa, Sąd Rejonowy dla m. st. Warszawy w Warszawie XIII Wydział Gospodarczy Krajowego Rejestru Sądowego, KRS 0000217207, REGON 015808609, NIP 951-21-20-077, kapitał zakładowy 48 856 500 zł

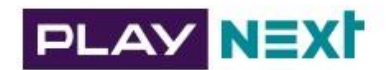

- $2.$ W punktach poniżej zamieszczamy dodatkowe informacje dotyczące wykorzystania plików SDK podmiotów trzecich, które zamieszczamy w Aplikacji.
- $3.$ Software Development Kit (SDK) to zestaw narzędzi dla programistów niezbędny w tworzeniu aplikacji korzystających z danej biblioteki (np. Google) pod dany system (np. Android) czy sprzęt. SDK to innymi słowy fragment kodu umieszczony przez nas w aplikacji pozwalający na korzystanie z rozwiązań zewnętrznych dostawców (ich bibliotek) i odwołujący się do zewnętrznych systemów w celach m.in. zapewnienia kluczowych funkcjonalności i poprawności działania aplikacji, reklamowych, analitycznych.
- $4.$ SDK podmiotów zewnętrznych może rejestrować m.in. zdarzenia jawne (skonfigurowane przez nas jak np. poprawne zalogowanie lub włączenie konkretnego pakietu), zdarzenia automatyczne (np. instalacja Aplikacji, uruchomienie Aplikacji), unikalny identyfikator Aplikacji, identyfikator reklamodawcy mobilnego, metadane z żądania (np. rodzaj i wersja mobilnego systemu operacyjnego, nazwa i wersja aplikacji, adres IP, model urządzenia, operator, pozostała ilość miejsca na dysku).
- 5. Korzystamy z SDK podmiotów trzecich takich jak: Facebook, Twilio, Adyen, Google, Firebase (narzędzie do analityki aplikacji stworzone przez Google), co oznacza, że osoby trzecie, w tym Facebook, Google, mogą gromadzić i otrzymywać informacje z Aplikacji i innych aplikacji oraz wykorzystywać te informacje do świadczenia usług pomiarów i targetowania reklam oraz analizowania zachowań użytkowników w Aplikacji.
- 6. Możesz wycofać zgodę na gromadzenie i wykorzystywanie informacji do targetowania reklam poprzez zmianę ustawień na swoim telefonie z systemem Android (Google) lub w aplikacji mobilnej Facebook.
- $7.$ Zmiana ustawień Google:
	- 7.1. Wejdź w Ustawienia na swoim telefonie, a następnie w pozycję Google Reklamy. Możesz zresetować swój identyfikator wyświetlania reklam (co jest zabiegiem podobnym do czyszczenia cookies w przeglądarce internetowej) lub zrezygnować z personalizacji reklam poprzez włączenie tej opcji. Na dole znajduje się Twój unikalny identyfikator reklamowy nadany przez Google.
- 8. Zmiana ustawień Facebook:
	- 8.1. Wejdź w Ustawienia i prywatność w aplikacji Facebook, następnie Ustawienia  $\rightarrow$  Preferencje reklamowe  $\rightarrow$ Ustawienia reklam. W tej sekcji możesz zarządzać preferencjami dotyczącymi wyświetlania reklam. Zmiana ustawień nie wpłynie jednak na liczbę wyświetlanych reklam, a jedynie na stopień ich dopasowania (spersonalizowania) na podstawie danych własnych Facebook lub pozyskanych od partnerów.

#### **VIII. Postanowienia końcowe**

- P4 zastrzega sobie prawo do całkowitego lub częściowego zakończenia świadczenia usług w ramach Aplikacji. Informacja o tym będzie wysyłana za pomocą e-mail lub wiadomości PUSH z wyprzedzeniem minimum 30 dni.
- P4 może zmienić regulamin Aplikacji z ważnych powodów, w szczególności z uwagi na zmianę zakresu świadczonych 2. usług lub zmianę przepisów prawa. Informacja o planowanej zmianie zostanie udostępniona z co najmniej 14 dniowym wyprzedzeniem za pośrednictwem wiadomości e-mail lub PUSH.
- $3.$ Regulamin ten jest dostępny w Aplikacji oraz na stroni[e www.next.play.pl.](http://www.next.play.pl/)

P4 Sp. z o.o., ul. Taśmowa 7, 02-677 Warszawa, Sąd Rejonowy dla m. st. Warszawy w Warszawie XIII Wydział Gospodarczy Krajowego Rejestru Sądowego, KRS 0000217207, REGON 015808609, NIP 951-21-20-077, kapitał zakładowy 48 856 500 zł